#### **EDITAL 001/2017 IPES/SC**

As Instituições Públicas de Ensino Superior do Estado de Santa Catarina (IPES/SC), a Universidade Federal de Santa Catarina (UFSC), o Instituto Federal de Santa Catarina (IFSC) e a Universidade do Estado de Santa Catarina (UDESC), no cumprimento de suas atribuições legais e em observância às normas previstas no artigo 37, inciso IX, da Constituição Federal, de 5 de outubro de 1988, pelas Resoluções 026/2009 e 08/2010 – FNDE, a Lei nº **11.273 de 06/02/2006,** considerando o disposto nas Portarias CAPES n°183/de 21/10/2016 e nº 15 de 23/01/2017, que prevê a criação da função de **Assistente à Docência nos polos da Universidade Aberta do Brasil - UAB** e que regulamenta as diretrizes para concessão e pagamento de bolsas no âmbito da UAB, tornam pública, por meio deste Edital, a abertura de inscrições ao Processo Seletivo Simplificado, como indicativo à CAPES, para provimento de vagas, em caráter temporário, de Assistente à Docência, para atuarem nos polos UAB/SC, com o objetivo de apoiar as atividades de ensino e de suporte ao acolhimento aos alunos, assegurar o atendimento aos estudantes, esclarecendo dúvidas, apoiando encontros acadêmicos, dentre outras atividades essenciais ao bom andamento dos cursos nos polos UAB/SC, de bolsistas das IPES/SC, no âmbito da UAB, nos cursos ofertados na modalidade Educação a Distância - EaD, no período de vigência dos cursos ofertados pelas IPES/SC autorizados pelo Edital CAPES nº 75/2014 no período de 2017/2 a 2020/2.

### **01 DAS DISPOSIÇÕES PRELIMINARES**

1.0 A presente seleção é apenas indicativa para que a CAPES proceda à escolha final dos candidatos enviados pelas IPES/SC como resultado do presente Edital.

1.1. A presente seleção não gera qualquer vínculo empregatício, seja ele de natureza estatutária ou celetista, sendo de caráter temporário na qualidade de bolsista da UAB/CAPES, podendo ser rompido a qualquer tempo.

1.2. As atribuições, pré-requisitos e atividades do bolsista estão discriminados neste edital.

1.3. A participação do candidato implica ciência dos requisitos exigidos para a vaga e tácita aceitação das normas e condições estabelecidas neste Edital, em relação às quais não poderá alegar desconhecimento.

1.4. É de inteira responsabilidade do candidato, acompanhar as publicações relativas a este Processo Seletivo, bem como conhecer suas normas complementares.

1.5. Termo de compromisso a ser assinado, em que declarará ter ciência dos direitos e das obrigações inerentes à qualidade de bolsista na função de Assistente à Docência, e que a inobservância dos requisitos citados acima, e/ou se praticada qualquer fraude, implicará no cancelamento da(s) bolsa(s), com a restituição integral e imediata dos recursos, de acordo com as regras previstas na Portaria CAPES nº183 de 21 de outubro de 2016 e Portaria CAPES nº 15 de 2017.

1.6. Concluído o processo seletivo, objeto do presente Edital, as IPES/SC enviarão uma lista de dois nomes, por polo, para a apreciação e escolha definitiva da CAPES, e a partir de então, responsabilizar-se-ão pela gestão administrativa-didático-pedagógica dos Assistentes à Docência os coordenadores dos cursos no respectivo polo.

### 2 **DAS VAGAS**

2.1. Cada Instituição Pública de Ensino Superior (IPES/SC), vinculada à UAB/CAPES do Estado de Santa Catarina, enviará os nomes dos candidatos selecionados por polo no Estado e caberá à CAPES a seleção final dentre os candidatos enviados.

2.2. As vagas distribuídas por polo UAB/SC, encontram-se no item 2.4 deste Edital

2.3. A aprovação neste processo seletivo não garante, portanto, o preenchimento da vaga, pois compete à CAPES a seleção dentre os candidatos, eximindo-se as IPES/SC de qualquer responsabilidade quanto à vinculação do candidato a bolsista.

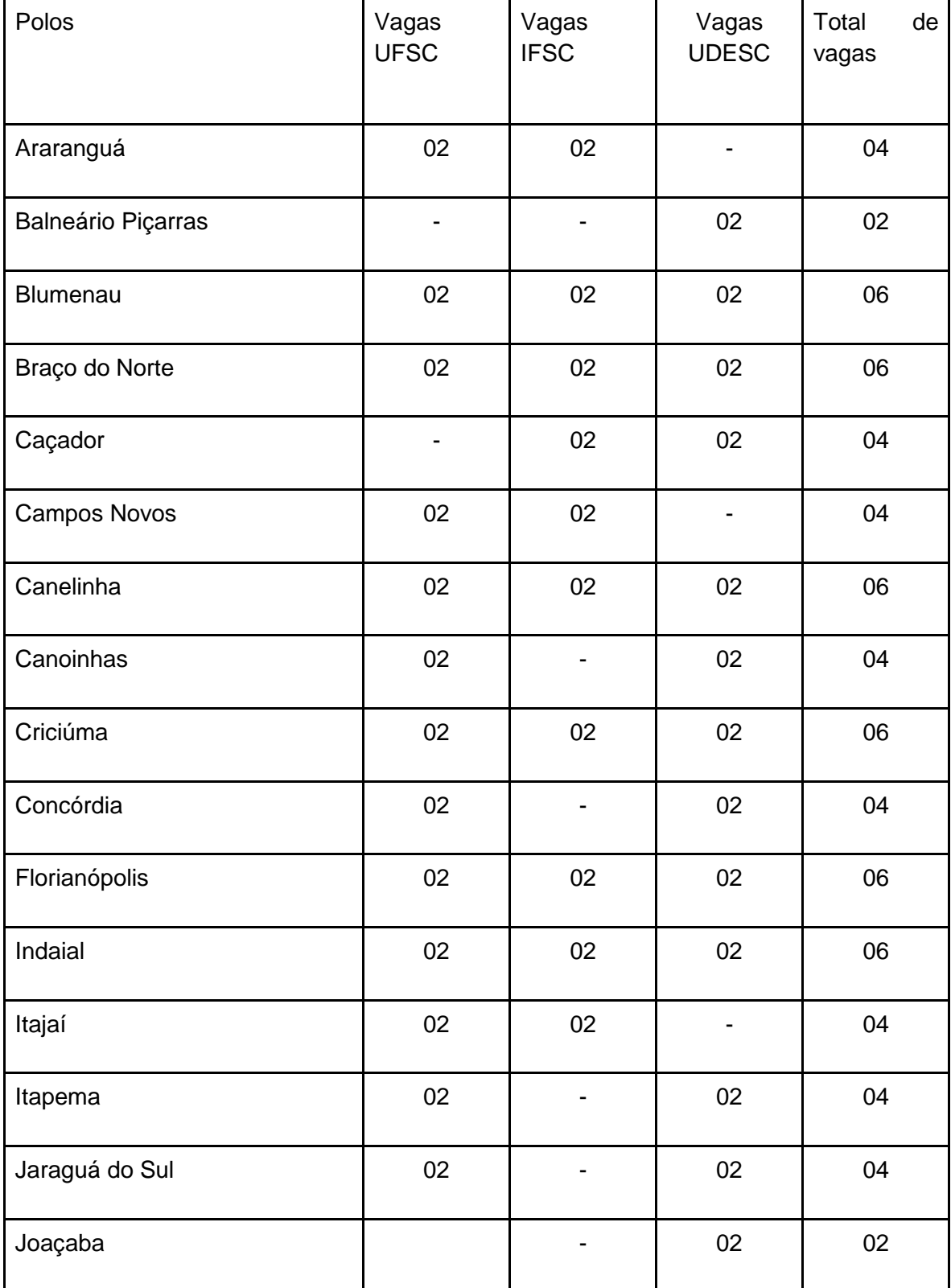

2.4 Lista dos polos e número de vagas

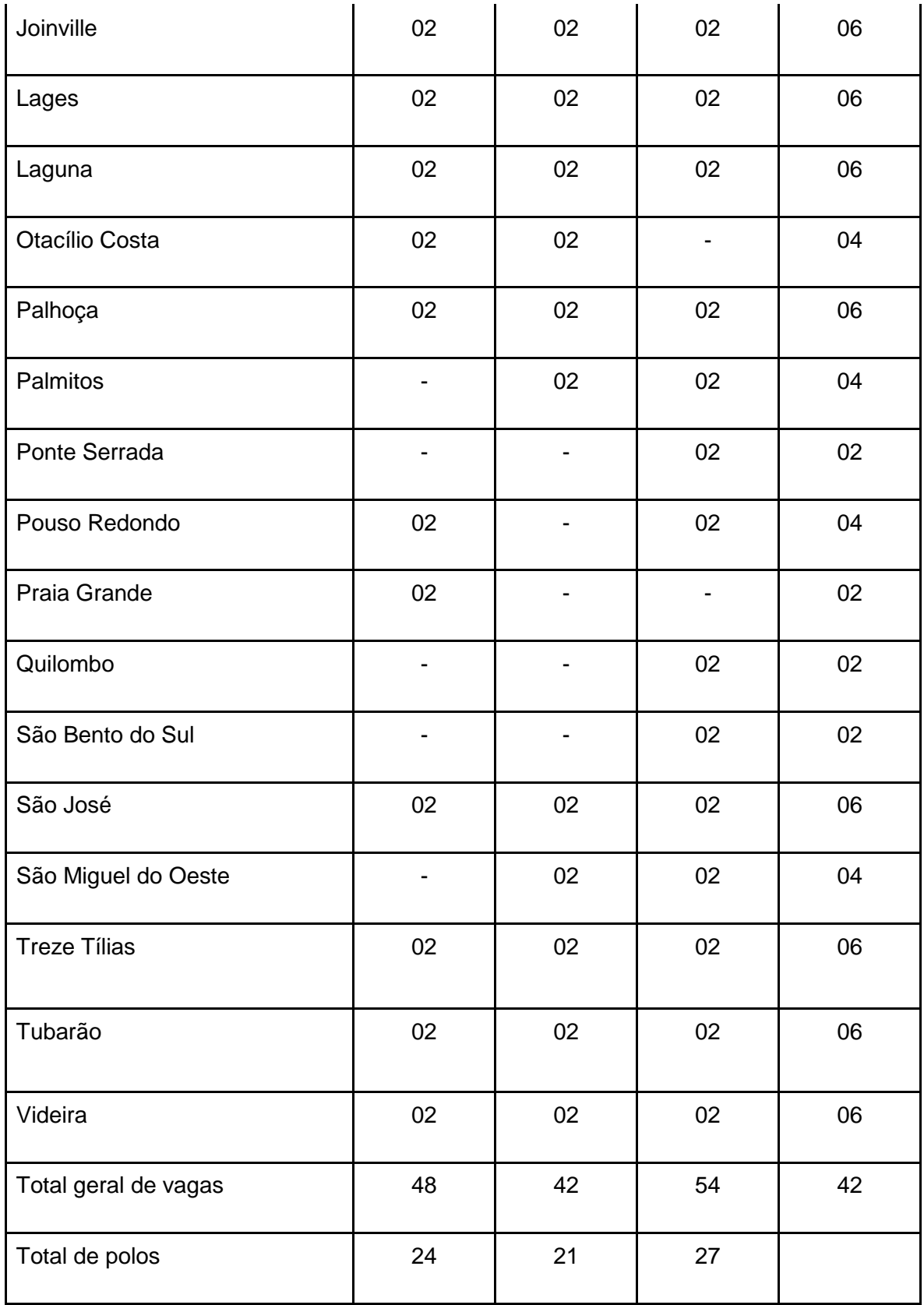

# **3 DAS ATRIBUIÇÕES**

3.1. As atribuições do Assistente à Docência, dentre outras, são as que se seguem.

3.2. Trabalhar de forma articulada e colaborativa com o coordenador do polo, na organização de toda a estrutura de atendimento da tutoria presencial, na definição de horários e escalas das sessões de uso dos espaços, coordenação, aplicação das avaliações presenciais e posterior acompanhamento.

3.3. Apoiar as ações gerenciais da CAPES e acadêmicas das IPES que atuam no polo.

3.4. Apoderar-se dos procedimentos acadêmicos das IPES que atuam no polo com o fito de apoiá-los em sua implementação.

3.5. Conhecer a estrutura de funcionamento do polo e das IPES que atuam no polo.

3.6. Interagir com alunos e tutores dos cursos do polo, visando um trabalho acadêmico cooperativo.

3.7. Atentar-se para o atendimento do calendário e do cronograma das disciplinas dos cursos em cada período letivo.

3.8. Fomentar e favorecer a formação de grupos de estudos entre alunos.

3.9. Encaminhar à CAPES relatórios de acordo com as definições da DED/CAPES.

3.10. Auxiliar as IPESs na dinâmica do processo de atendimento tutorial, auxiliando-o no contínuo uso das TICs em EaD e das ferramentas do AVA e nos encontros presenciais.

3.11. Esclarecer dúvidas acadêmicas dos alunos, assegurando o atendimento aos estudantes, otimizando os encontros acadêmicos, dentre outras atividades.

3.13. Auxiliar as IPES na articulação dos segmentos e na oferta dos cursos no Polo.

3.14. Participar de capacitações promovidas pelas IPES que atuam no Polo e pela CAPES.

3.15. Acompanhar o desempenho da tutoria dos cursos no Polo, tendo em vista seu aperfeiçoamento.

3.16. Articular-se com os alunos, particularmente com aqueles que frequentam pouco o polo, informando-os sobre as ações realizadas no polo, buscando identificar e registrar suas dificuldades e motivos da infrequência ao polo, visando a evitar a evasão.

3.17. Estar presente nos encontros e avaliações presenciais em articulação com o coordenador do polo;

## **4 DOS REQUISITOS BÁSICOS**

4.1. Poderão se inscrever neste seletivo os professores que atendam aos requisitos seguintes:

4.1.1. Comprovar formação mínima em nível superior, com diploma expedido por Instituição reconhecida pelo MEC ou Conselho Estadual de Educação;

4.1.2. Ter experiência mínima de 1 (um) ano no magistério na educação básica ou superior em instituição de ensino reconhecida pelo MEC ou Conselho Estadual de Educação;

4.1.3. Residir no município do polo UAB para o qual pleiteia a vaga;

4.1.4. Destinar 20 horas semanais de trabalho no polo de apoio presencial objeto de sua escolha.

## 5. **DA INSCRIÇÃO**

5.1. No ato da inscrição, o interessado deverá informar no sistema qual é o polo a que pretende vincular-se para exercer suas funções de Assistente à Docência.

5.1.2. O interessado deverá fazer a sua inscrição, exclusivamente, por meio de formulário eletrônico disponibilizado no endereço https://eventos.virtual.udesc.br/ef6bf51b6452 conforme cronograma previsto no item 9.

5.1.3 – O processo constará de duas fases, a saber:

## **5.2. DA PRIMEIRA FASE – INSCRIÇÃO ELETRÔNICA:**

5.2.1. Por meio de preenchimento de informação em formulário eletrônico, o candidato deverá **autodeclarar** durante esta fase de inscrição, que possui os requisitos mínimos, condição exclusiva, para a participação no presente processo seletivo, bem como autodeclarar que possui os títulos com os quais pretende concorrer, conforme os itens 7 e 8, mediante apresentação da documentação comprobatória na segunda fase, etapa eliminatória do presente processo, conforme descrição a seguir:

5.2.2. Autodeclarar sua disponibilidade mínima para exercício de Assistente à Docência em vinte horas semanais presenciais no polo de sua escolha;

5.2.3. Autodeclarar ser portador de diploma de graduação expedido por Instituição reconhecida pelo MEC ou Conselho Estadual de Educação;

5.2.4. Autodeclarar ter experiência mínima de 1 (um) ano no magistério na educação básica ou superior em instituição de ensino reconhecida pelo MEC;

5.2.5. Autodeclarar residir no município do polo UAB para o qual pleiteia a vaga

5.2.6. Autodeclarar que possui disponibilidade de agenda para encontros presenciais previamente agendados pela Coordenação do polo;

5.2.7. Autodeclarar, facultativamente, os títulos de que dispõe dentre os da lista constante nos itens 7 e 8 do presente edital.

5.2.8. Os candidatos deverão anexar durante o processo de inscrição, no sistema de inscrição:

a) documentação comprobatória das auto declarações listadas acima;

b) Carteira de identidade (RG);

c) Cadastro de Pessoa Física (CPF);

d) Comprovante de residência atualizado no nome do candidato;

e) Diploma de graduação em nível superior expedido por Instituição de ensino reconhecida pelo MEC ou Conselho Estadual de Educação;

f) Documento comprobatório de experiência mínima de 01 (um) ano de magistério na educação básica ou superior em instituição de ensino reconhecida pelo MEC ou Conselho Estadual de Educação. Os documentos deste item podem ser declaração ou atestado assinado pela direção da instituição, contrato de trabalho, registro em carteira de trabalho;

g) Demais comprovações de titularidade e experiência autodeclaradas em observância ao quadro dos critérios e pontuação dos itens 7 e/ou 8 deste Edital, para a prova de títulos.

5.2.9. O candidato deve digitalizar (frente e verso) os documentos listados acima e salvar em formato PDF e anexar em espaço indicado no sistema de inscrição.

5.2.10. O candidato que não anexar os documentos no sistema de inscrição, será automaticamente eliminado do processo seletivo e convocado o próximo da lista dos classificados.

5.2.11. As IPES/SC não se responsabilizam por inscrição não recebida por motivos de ordem técnica, falha de computadores ou de comunicação, congestionamento de linhas de comunicação, bem como quaisquer outros fatores que impossibilitem a transferência de dados no sistema de inscrição.

5.2.12. A partir dos dados informados em formulário eletrônico na primeira fase de inscrição, o sistema processará listas de classificados, de inscrições indeferidas para conhecimento de cada candidato.

5.2.13. Os candidatos poderão interpor recurso à lista geral classificada. Para esse procedimento, é obrigatório, que seja apresentado o comprovante impresso de sua inscrição postada no sistema como determinam os itens 10.2 e 10.3 deste edital. O comprovante conterá os itens que foram autodeclarados pelo candidato, e sua respectiva pontuação.

5.2.14. O candidato tem a responsabilidade, no ato de sua inscrição, da conferência das informações que foram autodeclaradas no sistema eletrônico, com base no comprovante que é gerado para impressão.

5.2.14.1. Após o período reservado para a inscrição, equívocos do próprio candidato em autodeclarar informações não serão corrigidos para efeito de alteração de pontuação, sendo de total responsabilidade do candidato, observar as informações impressas, a partir do comprovante gerado pelo sistema eletrônico. A conferência deve ser efetivada com alterações de quaisquer divergências, dentro do prazo assegurado para sua inscrição.

5.2.14.2. Quando for constatada a ausência ou ilegitimidade de algum tipo de comprovação autodeclarada pelo candidato, a pontuação do item autodeclarado será, automaticamente, subtraída no ato da verificação dos documentos anexados. O candidato passará então a assumir uma nova posição na lista geral reclassificada, com base na pontuação subtraída.

5.2.14.3. O comprovante impresso, é item obrigatório para subsidiar o recurso do candidato em qualquer etapa do presente Edital.

## **5.3 SEGUNDA FASE - VALIDAÇÃO E HOMOLOGAÇÃO DE TÍTULOS PELA BANCA EXAMINADORA**

5.3.1.Nesta fase a banca examinadora formada por membros do IFSC, UDESC e UFSC fará análise, validação e homologação de títulos que pontuam na classificação do cargo de Assistência à Docência.

5.3.2. Diploma expedido por universidades estrangeiras, só será considerado válido mediante revalidação ou reconhecimento, por instituição de educação superior brasileira, nos termos do Art. 48 §§ 2º e 3º da lei 9.394/1996.

## 6- **DO PROCESSO DE SELEÇÃO E INDICAÇÃO DE LISTA PARA DECISÃO DA CAPES**

6.1. A seleção dos candidatos será realizada através de Prova de Títulos, em etapa única e classificatória, de acordo com o quadro demonstrativo de pontuação disposto nos itens 7 e/ou 8 deste edital.

6.2. Para a Prova de Títulos serão considerados os documentos autodeclarados e anexados no sistema de inscrição.

6.3. A classificação se dará pela ordem decrescente do total de pontos obtidos na Prova de Títulos.

6.4. Ao candidato que não anexar a documentação básica disposta nos itens 4, e 5.3 deste Edital não será atribuída pontuação.

6.5. Em caso de empate entre os candidatos, serão adotados os critérios para desempate na seguinte ordem**,** considerando o indicativo dos critérios da CAPES:

6.5.0. Possuir experiência profissional do item 7.5 no presente edital;

6.5.1. Possuir experiência profissional do item 7.4 do presente edital

6.5.2. Possuir maior titulação

6.5.3. Possuir maior idade, considerando: ano, mês, dia.

6.6. O diploma expedido por universidades estrangeiras, só pontuará quando concluído e revalidado por universidades públicas brasileiras que tenham curso do mesmo nível e área ou equivalente, conforme o disposto na Lei nº 9.394 de 20 de dezembro de 1996.

6.7. Os selecionados definitivos pela CAPES deverão enviar, via postal, a documentação pertinente ao cadastramento do bolsista, dentro do prazo estabelecido no cronograma, item 9.10, deste Edital, para o endereço do polo de apoio presencial de sua inscrição (anexo 1 Endereço dos polos)

6.7.1. As IPES indicarão os candidatos selecionados para decisão a CAPES. Nessa etapa, caberá à equipe da CAPES selecionar entre 2 candidatos indicados por IPES **um candidato**, atendendo ao disposto na Portarias CAPES n°183/de 21/10/2016 e nº 15 de 23/01/2017

6.8. Os candidatos selecionados deverão comprovar o envio da referida documentação por e-mail: uab.cead@udesc.br com carimbo de entrega do polo de apoio presencial.

6.9. O candidato selecionado que não enviar a documentação solicitada no prazo previsto no Edital, estará eliminado do processo de seleção.

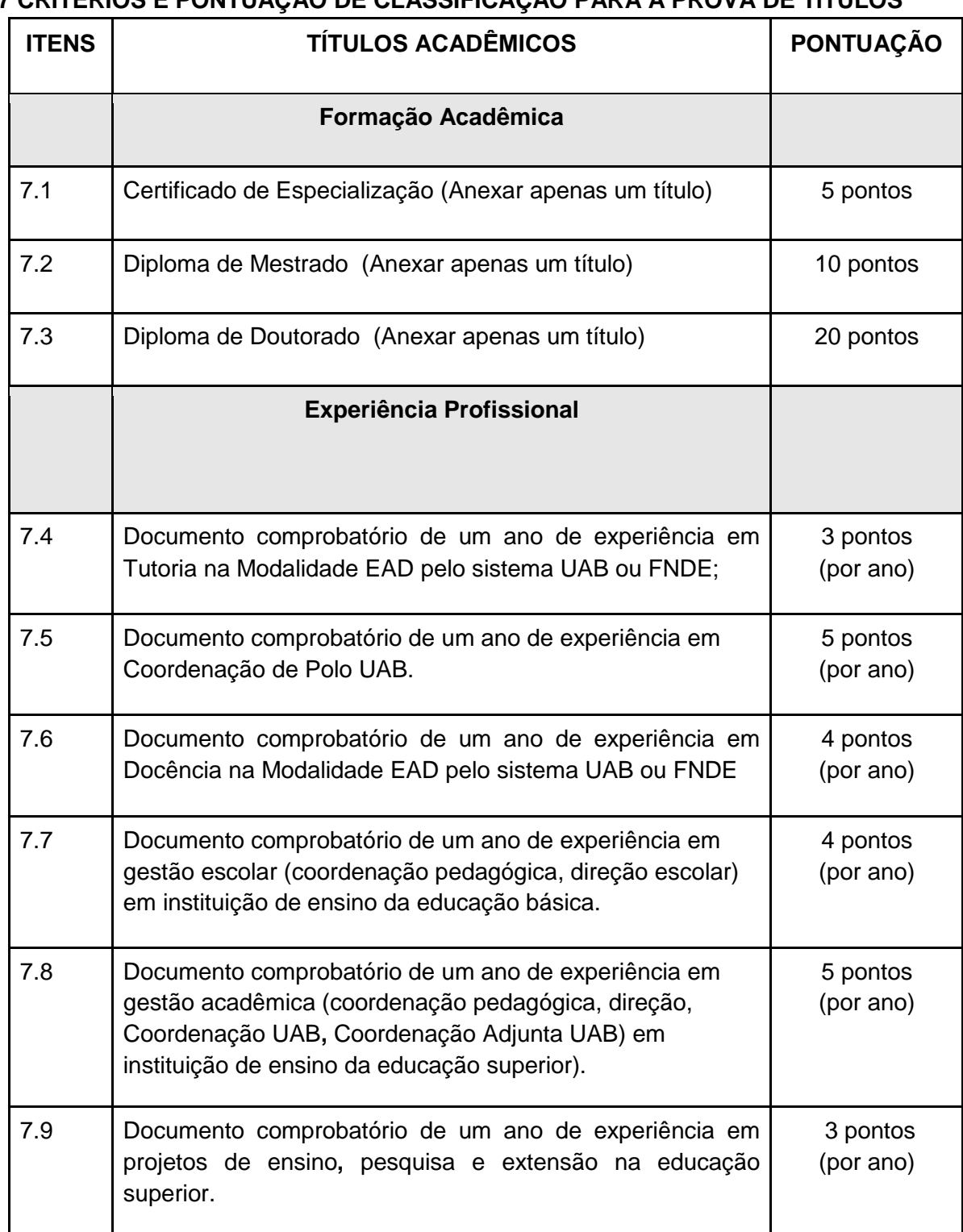

# **7 CRITÉRIOS E PONTUAÇÃO DE CLASSIFICAÇÃO PARA A PROVA DE TÍTULOS**

7.10. A comprovação de experiência acadêmica e profissional de um ano, prevista nos itens 7.1. a 7.9, caso apresente fragmentada no tempo e/ou local deverá ser anexada em arquivo único no formato PDF.

**8 DESCRIÇÃO DE DOCUMENTOS A SEREM ANEXADOS NO SISTEMA COM VALIDAÇÃO NA AUSÊNCIA DOS ITENS 7.1 a 7.9**

**8.1** No item 7.1, na ausência do Certificado de Especialização vale anexar **documento (a**testado ou declaração de conclusão de curso) ou/e histórico escolar emitido pela instituição de ensino que cursou;

8.2 No item 7.2 na ausência do Diploma de Mestrado vale anexar cópia de ata de defesa pública do mestrado ou/e histórico escolar emitido pela instituição de ensino superior que cursou;

8.3 No item 7.3 na ausência do Diploma de Doutorado vale anexar cópia de ata de defesa pública do doutorado ou/e histórico escolar emitido pela instituição de ensino superior que cursou;

8.4 No item 7.4 vale anexar declaração ou atestado do coordenador do curso ou coordenador de tutoria a que se vinculou no exercício na função;

8.5 No item 7.5 vale anexar declaração da Secretaria Municipal e/ou Estadual de Educação, ou termo de designação para o exercício no cargo;

8.6 No item 7.6 vale anexar declaração ou atestado da coordenação do curso, ou extrato do SISUAB sobre recebimento de bolsa professor pesquisador UAB/CAPES.

8.7 No item 7.7 vale anexar termo de designação ou declaração ou atestado da Secretaria Municipal e/ou Estadual de Educação para o exercício no cargo;

8.8 No item 7.8 vale anexar termo de designação ou declaração ou atestado da Secretaria Municipal e/ou Estadual de Educação ou da direção da instituição de ensino superior para o exercício no cargo, ou holerite de pagamento que compreenda o período no exercício do cargo;

8.9 No item 7.9 vale anexar termo de designação para o exercício da função de coordenação do projeto e/ou membro de equipe executora do projeto)

8.10. No item 7 deste Edital que prevê - Critérios e Pontuação de Classificação para a Prova de Títulos, vale anexar documentos oficiais emitidos por Instituição de Ensino reconhecida pelo MEC ou Conselho Estadual de Educação, com data de admissão e demissão ou com data de admissão e último contracheque, quando ainda em exercício em arquivo único, formato PDF.

## **9 CRONOGRAMA**

Período de inscrição: 31/08 a 11/09/2017

Homologação das inscrições: 12/09/2017

Recurso contra indeferimento ou não confirmação de inscrição: 13 e 14/09/2017

Resultados final das inscrições: 15/09/2017

Análise documental: 18 a 21/09/2017

Resultado da análise documental: 22/09/2017

Recurso da análise documental: 25 e 26/06/2017

Resultado Final: 29/09/2017

## **10 DOS RECURSOS**

10.1. O recurso deve ser postado exclusivamente pelo candidato, no prazo de 24 horas a contar da publicação dos resultados.

10.2 Para interpor recurso o candidato deve, obrigatoriamente, anexar o comprovante gerado com código pelo sistema na inscrição;

10.3 O recurso não será aceito, quando o erro for efetivado pela digitação ou autodeclararão errônea do candidato ou sem a apresentação do comprovante gerado pelo sistema com um código.

10.4. O recurso deverá conter o número do CPF, o objeto do recurso, anexar ser assinado e interposto pelo próprio candidato e enviado para o e-mail uab.cead@udesc.br

10.5. Não será admitida interposição por fax, ofício, via postal ou outro meio que não o email.

10.6. O candidato deverá utilizar-se de linguagem clara, consistente e objetiva em seu pleito.

10.7. Os recursos que forem apresentados fora do prazo estabelecido serão indeferidos.

10.8. A análise do recurso será realizada até o prazo e estará disponível no site do Edital.

10.9. Não caberá recurso quando da ausência do candidato em alguma das fases do processo seletivo.

10.10. Não cabe recurso à comissão das IPES/SC quanto ao resultado final publicado pela Capes.

### 11 **DA REMUNERAÇÃO**

11.1. O valor mensal da bolsa de Assistente à Docência é de R\$ 800,00 (oitocentos reais), tendo como base a Portaria da CAPES nº 183, de 21 de outubro de 2016, que estabelece orientações e diretrizes para concessão e pagamento de bolsas de estudo e pesquisa.

11.2. As atividades e o pagamento da bolsa cessarão a qualquer tempo em caso de desempenho insatisfatório do Assistente à Docência.

11.3. Ao compor a equipe da UAB, o Assistente à Docência será bolsista no programa Universidade Aberta do Brasil, com bolsas pagas pela CAPES diretamente em conta corrente bancária.

11.4. As bolsas pagas ao Assistente à Docência não constituem vínculo trabalhista ou de regime jurídico dos serviços públicos, portanto, não se aplicam benefícios como: férias, gratificação natalina, dispensa por motivo de doença, licença maternidade ou caso fortuito e força maior.

### 12 **CONSIDERAÇÕES FINAIS**

12.1. As IPES/SC reservam-se o direito de excluir do processo seletivo o candidato que: prestar informações incorretas ou inverídicas, mesmo que constatadas posteriormente; não cumprir adequadamente, qualquer uma das etapas do processo seletivo.

12.2. O resultado final com os nomes dos selecionados, será publicado em ordem decrescente de pontuação, no endereç[o](http://www.setec.ufmt.br/) [http://www.cead.udesc.br/?id=1207](http://www.setec.ufmt.br/)

12.3. A presente fase de seleção do candidato não lhe assegura o ingresso automático na função de Assistente à Docência, mas apenas a expectativa de nela ser inserido, uma vez que a seleção definitiva será efetuada pela Capes.

12.4 Todas as informações sobre o resultado das etapas e possíveis alterações serão publicadas no endereço<http://www.cead.udesc.br/?id=1207> sendo de responsabilidade do candidato o acesso a estas informações, não se responsabilizando as IPESs, por eventuais prejuízos que possa sofrer o candidato em decorrência de informações incorretas ou insuficientes.

12.5. Não haverá qualquer comunicação individual do resultado do processo seletivo, cabendo a cada candidato acompanhar os resultados no site.

12.6. As informações a serem prestadas pelo candidato em qualquer fase da seleção são de sua inteira responsabilidade.

12.7. Este Edital terá prazo de validade definido pela Capes.

12.8. Os casos omissos serão avaliados e resolvidos pelas IPES/SC, no que tange à realização da seleção.

Florianópolis, 31 de agosto de 2017.

*Profº.*Claudio João BernardiProfª.Carmen Maria Cipriani Pandini Profº. Márcio Santos *Coordenador da UAB/IFSC Coordenadora da UAB/UDESC Coordenador da UAB/UFSC*

# ANEXO I **Endereço dos polos**

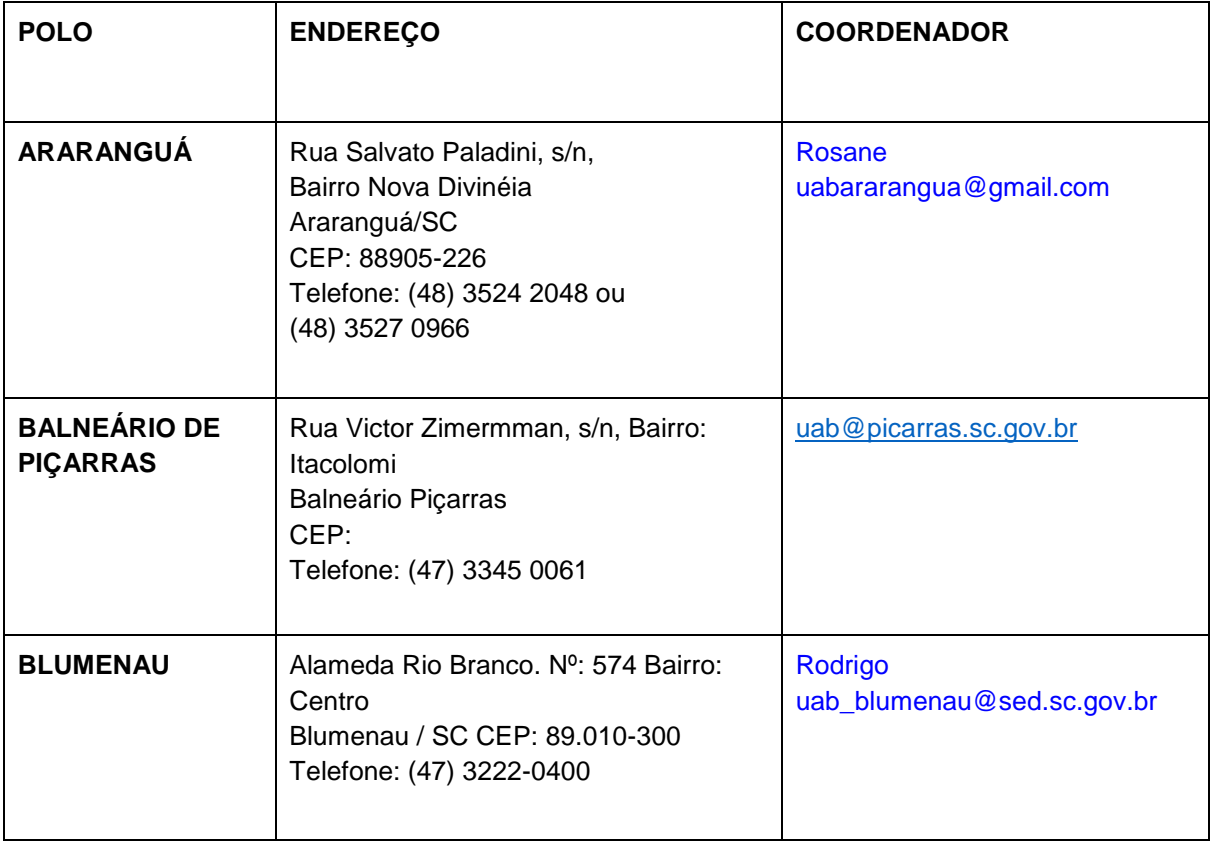

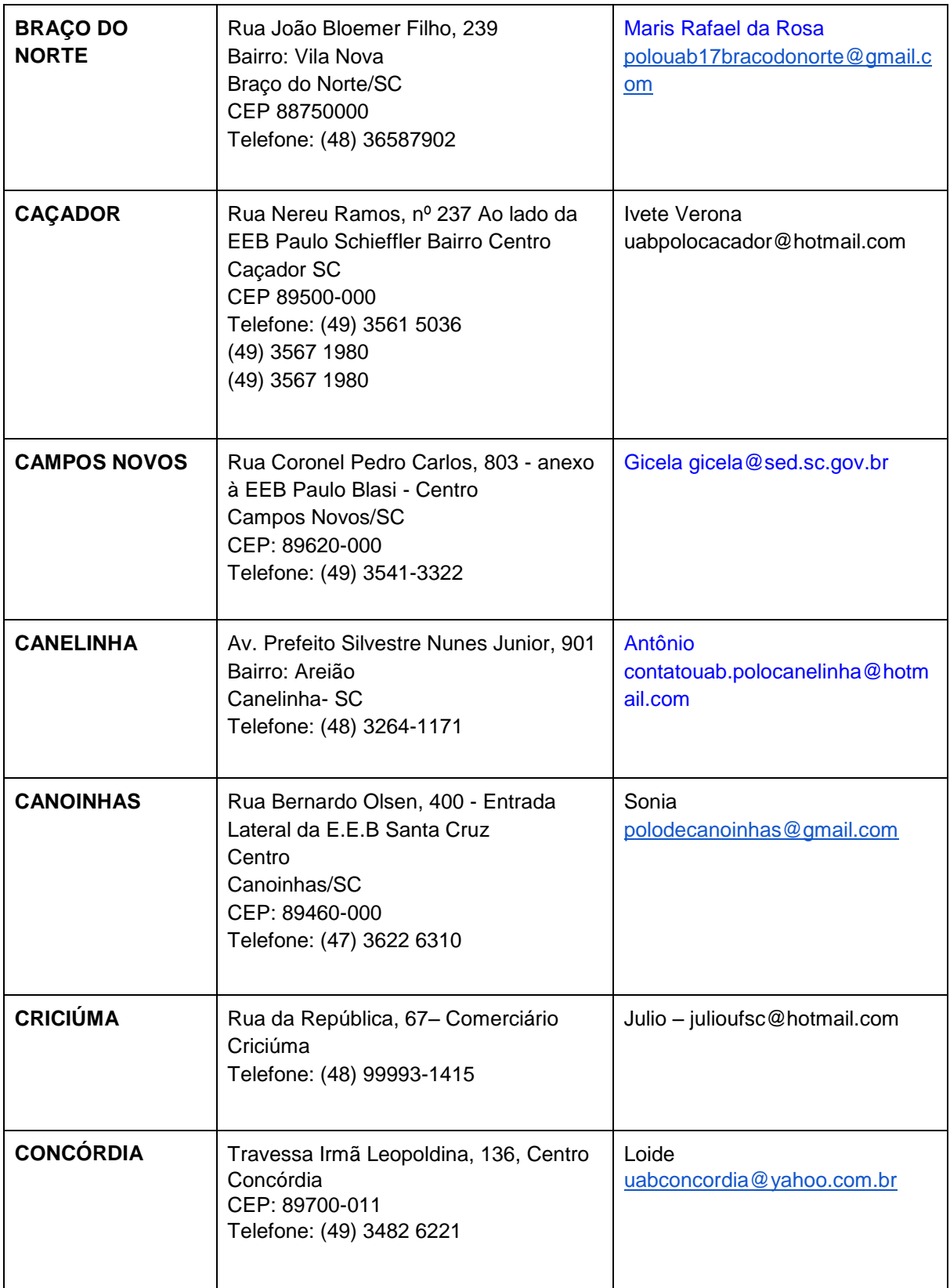

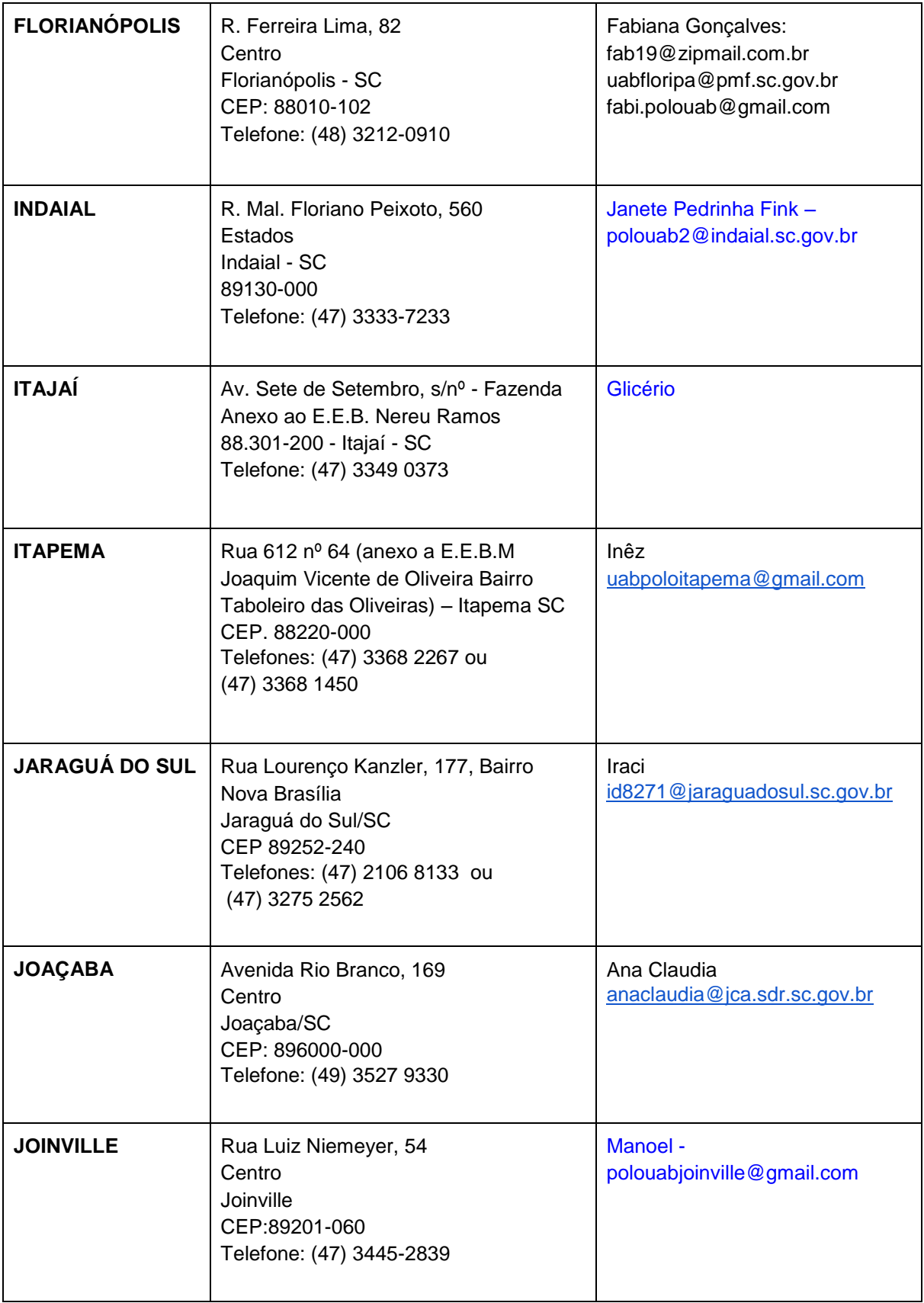

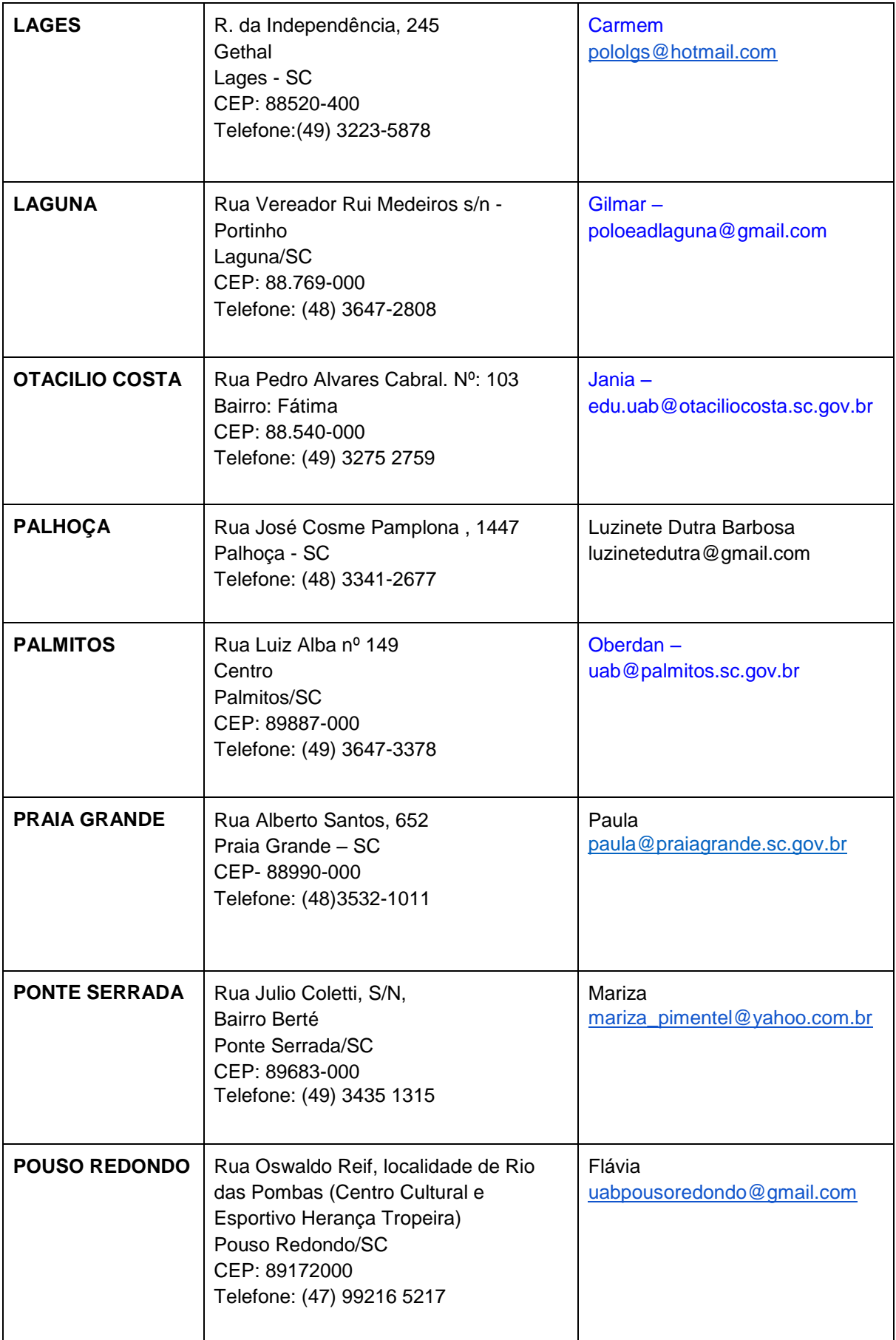

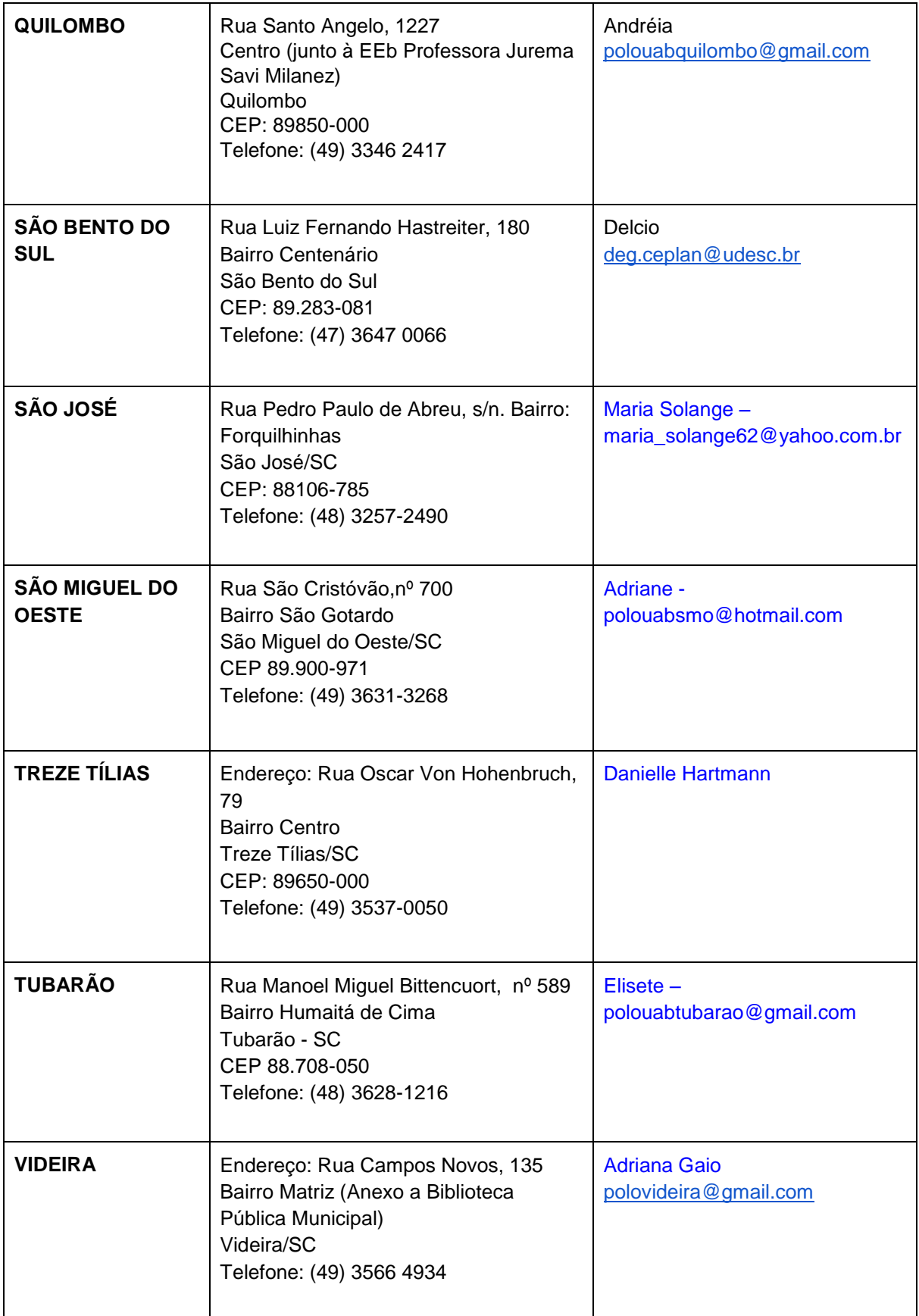